# Лекция 8 Элементы функционального программирования

7 апреля 2016 г.

## <span id="page-1-0"></span>[Итераторы, введение](#page-1-0)

for i in range $(10 ** 6)$ :

```
for i in range(10 ** 6):
```
- В памяти хранится миллион чисел.
- Можно обойтись двумя.

```
for i in range(10 ** 6):
```

```
В памяти хранится миллион чисел.
```
Можно обойтись двумя.

```
Неудобный способ:
```

```
end = 10 ** 6
i = 0while i < end:
    ...
    i += 1
```
Правильный способ:

...

for i in  $xrange(10 ** 6)$ :

Правильный способ:

```
for i in xrange(10 ** 6):
```
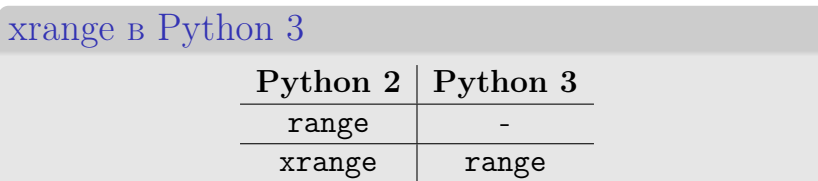

Правильный способ:

```
for i in xrange(10 ** 6):
```
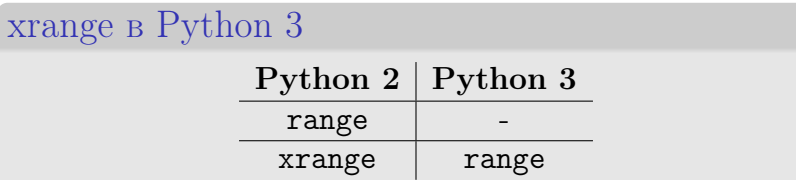

- Почему этот код работает?
- Где можно использовать итераторы?
- Как создавать итераторы?

<span id="page-8-0"></span>[Генераторы](#page-8-0)

## Простой генератор

```
def g():
    yield 1
    yield 'abc'
    yield [1, 2, 3]
for x in g():
    print x
1
abc
 [1, 2, 3]
```
### Генератор range

```
def myrange(begin, end, step):
    current = begin
    while current < end:
        yield current
        current += step
```
### Генератор range

```
def myrange(begin, end, step):
    current = begin
    while current \leq end:
        yield current
        current += step
```

```
myrange(0, 5, 2)
```
<generator object myrange at ...>

```
list(myrange(0, 5, 2))
```
[0, 2, 4]

## Схема работы генераторов

Вызов функции-генератора:

• Позиция = начало функции

Необходимо отдать очередной элемент:

- Начать исполнение функции с текущей позиции
- Если встретился оператор yield:
	- Отдать аргумент оператора yield
	- Остановить исполнение
	- Запомнить текущую позицию
- Иначе сообщить, что больше элементов нет.

Генератор случайной длины

def random\_length\_repeat(obj, prob): while True: if random.random() < prob: break yield obj

Генератор случайной длины

```
def random_length_repeat(obj, prob):
    while True:
        if random.random() < prob:
            break
        yield obj
```
list(random\_length\_repeat('a', 0.2)) list(random\_length\_repeat('a', 0.2)) list(random\_length\_repeat('a',  $0.2$ ))

```
[\cdot a', \ \cdot a', \ \cdot a']\lceil['a', 'a', 'a', 'a']
```
### Генераторные выражения

Списковое выражение  $[2*x + 1 for x in range(5)]$ 

[1, 3, 5, 7, 9]

### Генераторные выражения

Списковое выражение  $[2*x + 1$  for x in range(5)]

[1, 3, 5, 7, 9]

Генераторное выражение

 $(2*x + 1$  for x in range(5))

<generator object <genexpr> at 0x7f847f233d70>

 $list((2*x + 1 for x in range(5)))$ 

[1, 3, 5, 7, 9]

### Генераторные выражения

```
Списковое выражение
 sum([len(w) for w in words])Генераторное выражение
```

```
sum((len(w) for w in words))
```
Упрощенное генераторное выражение sum(len(w) for w in words)

## <span id="page-18-0"></span>[Итераторы, теория](#page-18-0)

### Последовательность

Последовательность (sequence) — упорядоченный набор объектов, к элементам которого можно обращаться по индексу.

### Последовательность

 $\eta$  Последовательность (sequence) — упорядоченный набор объектов, к элементам которого можно обращаться по индексу.

Должны быть определены операции:

 $\bullet$  len  $\bullet$  \_\_getitem\_\_ (для индексов)

### Последовательность

Последовательность (sequence) — упорядоченный набор объектов, к элементам которого можно обращаться по индексу.

Должны быть определены операции:

\_\_len\_\_ \_\_getitem\_\_ (для индексов)

Примеры:

- o list
- tuple

#### str

for для последовательностей

```
Что имитируем
```

```
for x in sequence:
   action(x)
```
for для последовательностей

```
Что имитируем
```

```
for x in sequence:
    action(x)
```

```
def for_sequence(sequence, action):
   length = len(s)i = 0while i < length:
       x = sequence[i]action(x)
       i + = 1
```
Итерируемое (iterable) — упорядоченный набор объектов, элементы которого можно получать по одному.

 $M$ терируемое (iterable) — упорядоченный набор объектов, элементы которого можно получать по одному.

Должна быть определена операция \_\_iter\_\_ (возвращает итератор).

Итерируемое  $(iterable)$  — упорядоченный набор объектов, элементы которого можно получать по одному.

Должна быть определена операция \_\_iter\_\_ (возвращает итератор).

Итератор (iterator) — объект, представляющий поток данных.

Итерируемое  $(iterable)$  — упорядоченный набор объектов, элементы которого можно получать по одному.

Должна быть определена операция \_\_iter\_\_ (возвращает итератор).

Итератор (iterator) — объект, представляющий поток данных.

Должна быть определена операция next (возвращает очередной элемент).

 $M$ терируемое (iterable) — упорядоченный набор объектов, элементы которого можно получать по одному.

Должна быть определена операция \_\_iter\_\_ (возвращает итератор).

Итератор (iterator) — объект, представляющий поток данных.

Должна быть определена операция next (возвращает очередной элемент). Окончание потока: исключение StopIteration

for для iterable

Что имитируем

for x in iterable:  $action(x)$ 

for для iterable

```
Что имитируем
```

```
for x in iterable:
    action(x)
```

```
def for_iterable(iterable, action):
    iterator = iter(iterable)
    try:
         while True:
             x = \text{next}(\text{iterator})action(x)except StopIteration:
         pass
```
### Код для iterator

```
class MyRangeIterator(object):
    def __init__(self, end):
        self.end = endself. current = 0def next(self):
        if self.current == self.end:
            raise StopIteration()
        result = self.currentself.current += 1
        return result
```

```
class MyRangeIterator(object):
```

```
class MyRange(object):
    def __init__(self, end):
        self.end = end
    def __iter__(self):
        return MyRangeIterator(self.end)
```
### Истощение генераторов

```
x = MyRange(5)print list(x)
print list(x)
```
[0, 1, 2, 3, 4] [0, 1, 2, 3, 4]

### Истощение генераторов

```
x = MyRange(5)print list(x)
print list(x)
```
 $[0, 1, 2, 3, 4]$  $[0, 1, 2, 3, 4]$ 

```
y = myrange(0, 5, 1)print list(y)
print list(y)
```
[0, 1, 2, 3, 4]  $[$ 

## Итерируемые и истощение

#### Последовательность

- Итерируемое
- Не истощается

## Итерируемые и истощение

Последовательность

- $\bullet$  Итерируемое
- Не истощается

Итерируемое, но не последовательность

- Может истощаться (генераторы)
- Может не истощаться (xrange)

## Итерируемые и истощение

Последовательность

- $\bullet$  Итерируемое
- Не истощается

Итерируемое, но не последовательность

- Может истощаться (генераторы)
- Может не истощаться (xrange)

Итератор

- Итерируемое
- Истощается

## Итерируемость итераторов

- x итератор
	- $\bullet$  iter(x) возвращает x
	- x истощается

## Итерируемость итераторов

- $x n$  reparop
	- $\bullet$  iter(x) возвращает x
	- x истощается

```
Пример использования
```

```
def all_equal(iterable):
    iterator = iter(iterable)
    first_element = next(iterator)for element in iterator:
        if element != first_element:
            return False
    return True
```
## Итерируемость итераторов

```
x - n reparop
```
- $\bullet$  iter(x) возвращает x
- x истощается

```
Пример использования
```

```
def all_equal(iterable):
    iterator = iter(iterable)
    first_element = next(iterator)for element in iterator:
        if element != first_element:
            return False
    return True
```
(где ошибка?)

# <span id="page-41-0"></span>[Инструменты функционального](#page-41-0) [программирования](#page-41-0)

## Функция map

#### map(func, iterable)

- Применяет func ко всем элементам iterable.
- Возвращает список результатов.

```
map(str, [1, 2, 3])
[1', 2', 3']
```
## Функция map

#### map(func, iterable)

- Применяет func ко всем элементам iterable.
- Возвращает список результатов.

```
map(str, [1, 2, 3])
```

```
[1', 2', 3']
```
 $map +$  lambda  $\rightarrow$  списковые выражения

```
map(lambda x: x + 1, sequence)
```

```
[x + 1 for x in sequence]
```
### Еще примеры для map

Пользователь вводит числа:

1 2 3 4 5

```
Считывание списка чисел:
numbers = map(int, raw\_input().split())
```

```
Подсчет длин слов в тексте
text = 'Dog barks cat meows'
map(len, text.split())
```
[3, 5, 3, 5]

### Функция enumerate

#### enumerate(iterable)

- Нумерует элементы в iterable
- Возвращает истощаемое итерируемое (вне зависимости от истощаемости iterable)

```
for index, el in enumerate([\n    'a', 'b', 'c']):
    print index, el
```
 $0a$ 1 b

#### 2 c

### Функция filter

filter(func, iterable)

- Вычисляет значение func для всех элементов iterable
- Возвращает список из элементов, для которых функция вернула True

filter(callable, [[], int, (), abs])

[<type 'int'>, <br/>built-in function abs>]

### Функция filter

filter(func, iterable)

- Вычисляет значение func для всех элементов iterable
- Возвращает список из элементов, для которых функция вернула True

filter(callable, [[], int, (), abs])

[<type 'int'>, <built-in function abs>]

 $filter + lambda \rightarrow$  списковые выражения

filter(lambda x: x  $\frac{9}{2}$  == 0, sequence)

[x for x in sequence if  $x$   $\%$  2 == 0]

### Функция reduce

```
reduce(func, iterable)
```
• Если  $a, b, c, \ldots$  – элементы последовательности, то функция вычисляет  $func(func(func(a, b), c)...)$ 

```
1 = [1, 2, 3, 4, 5]
```
reduce(lambda x, y:  $x + y$ , 1)

#### 15

reduce(lambda x, y: x \* y, l)

#### 120

## <span id="page-49-0"></span>[Библиотека itertools](#page-49-0)

## Итераторные аналоги

```
imap(func, iterable)
```
- Итераторный аналог map
- $izip(p, q, \ldots)$ 
	- Итераторный аналог zip

ifilter(func, iterable)

• Итераторный аналог filter

### $product(p, q, \ldots)$

- Декартово произведение.
- Эквивалентно многоуровневому for.

### product $(p, q, \ldots)$

- Декартово произведение.
- Эквивалентно многоуровневому for.

print  $list(preduct('AB', (1, 2, 3)))$ 

 $[(?A', 1), (?A', 2), (?A', 3),]$  $('B', 1), ('B', 2), ('B', 3)]$ 

```
Пример использования product
 table = [[1, 2], [3, 4]]rows = \text{range}(\text{len}(\text{table}))\text{cols} = \text{range}(\text{len}(\text{table}[0]))for r, c in product(rows, cols):
```

```
Пример использования product
 table = [[1, 2], [3, 4]]rows = xrange(len(table))\text{cols} = \text{range}(\text{len}(\text{table}[0]))for r, c in product(rows, cols):
      ...
```
Другие комбинаторные функции:

- o permutations()
- combinations()
- combinations\_with\_replacement()

## Преобразования

islice(iterable, begin, end, step)

• Аналогично операции [begin:end:step]

```
print list(islice(xrange(10), 3, 7, 2))
```
[3, 5]

## Преобразования

islice(iterable, begin, end, step)

• Аналогично операции [begin:end:step]

print list(islice(xrange(10), 3, 7, 2))

[3, 5]

chain $(p, q, \ldots)$ 

Последовательно итеририруется по другим итераторам

print list(chain(xrange(3), 'abc',  $xrange(5))$ 

 $[0, 1, 2, 'a', 'b', 'c', 0, 1, 2, 3, 4]$ 

### Бесконечные итераторы

 $count(n)$ 

#### Арифметическая прогрессия, начиная с n

```
print list(islice(count(10), 5))
```
[10, 11, 12, 13, 14]

### Бесконечные итераторы

 $count(n)$ 

Арифметическая прогрессия, начиная с n

```
print list(islice(count(10), 5))
```
[10, 11, 12, 13, 14]

cycle(iterable)

Циклически повторяет элементы iterable

print list(islice(cycle('abc'), 5))

 $[\cdot a', \cdot b', \cdot c', \cdot a', \cdot b']$ 

### Разные примеры

Обычный код

```
def smth_loops(width, height, depth, ...):
    # do smth for all elements
    for i in xrange(width):
        for j in xrange(height):
            for k in xrange(depth):
```
Код в стиле функционального программирования from itertools import product

```
def smth_loops(width, height, depth, ...):
    shape = [width, height, depth]
    for i, j, k in product(*map(xrange, shape)):
        ...
```
### Разные примеры

Группируем элементы на блоки фиксированной длины from itertools import izip\_longest

```
def grouper(iterable, n, fillvalue=None):
   args = [iter(iterable)] * nreturn izip_longest(*args,
                        fillvalue=fillvalue)
```
list(grouper('ABCDEFG', 3, 'x'))

 $[(\n \langle A', B', C' \rangle, (\n \langle D', E', F \rangle),$  $('G', 'x', 'x')]$